Item Nos. 01 to 10 Court No. 1

# **BEFORE THE NATIONAL GREEN TRIBUNAL PRINCIPAL BENCH, NEW DELHI**

Original Application No. 496/2016 (Earlier O.A. No. 253/2015) WITH Original Application No. 525/2016 (Earlier O.A. No.72/2014) WITH Execution Application No. 05/2018 IN O.A. No. 217/2016 (I.A. No. 168/2019, I.A. No. 174/2019, M.A. No. 89/2019, M.A. No. 90/2019, M.A. No. 91/2019, M.A. No. 98/2019 & I.A. No. 265/2019) WITH Review Application No. 25/2019 IN O.A. No. 217/2016 & O.A. No. 591/2016  $(L.A. No. 220/2019 & L.A. No. 221/2019)$ WITH Review Application No. 26/2019 IN O.A. No. 217/2016 & O.A. No. 591/2016  $(L.A. No. 222/2019 & L.A. No. 223/2019)$ WITH Review Application No. 27/2019 IN O.A. No. 217/2016 & O.A. No. 591/2016 (I.A. No. 224/2019 & I.A. No. 225/2019) WITH Original Application No. 148/2016 (M.A. No. 686/2017) **WITH** Original Application No. 70/2018 WITH Original Application No. 458/2017 WITH Original Application No. 526/2019

> News Item Published in "Hindustan Times" dated 19.06.2015 Titled

> "Dirty flows your drinking water" authored by Ritam Haldar"

WITH

Vinod Kumar Jain **Applicant**(s)

Versus

NCT of Delhi & Ors. Respondent(s)

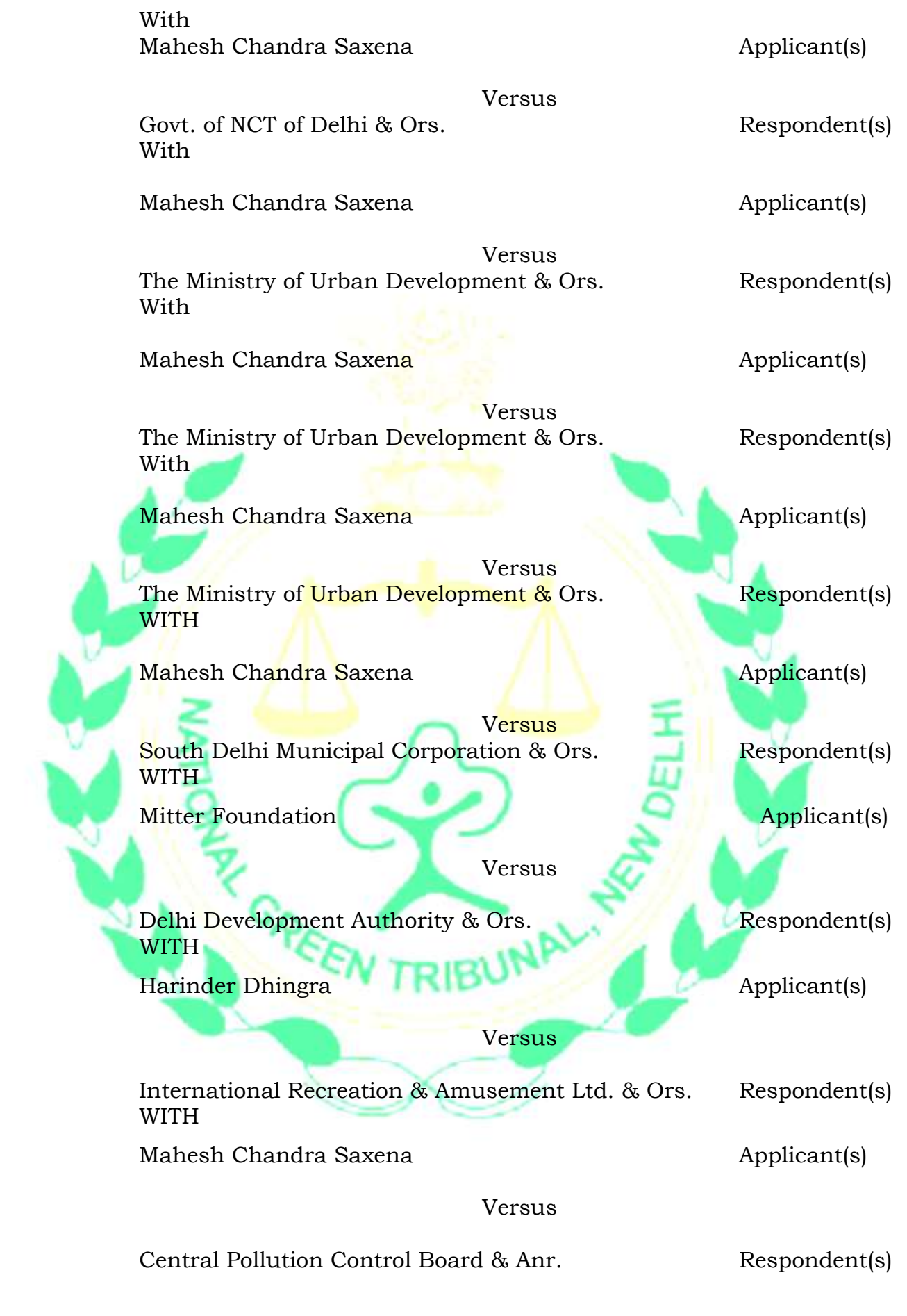

(Report filed in O.A. No. 496/2016)

#### Date of hearing: 27.08.2019

#### **CORAM: HON'BLE MR. JUSTICE ADARSH KUMAR GOEL, CHAIRPERSON HON'BLE MR. JUSTICE S.P. WANGDI, JUDICIAL MEMBER HON'BLE MR. JUSTICE K. RAMAKRISHNAN, JUDICIAL MEMBER HON'BLE DR. NAGIN NANDA, EXPERT MEMBER**

## **(In Case Serial Nos. 1 to 6)**

For Applicant(s) (In item nos. 3 to 6): Mr. Rahul Khurana, Advocate (In R.A. No. 25/2019 & (In R.A. No. 26& 27/2019 (In I.A. Nos. 168/2019 (In I.A. No. 174/2019): Mr. Aman Malik, Advocate

E.A. No. 05/2018: Mr. Chinmay Sarkar, Advocate

and E.A. No. 5/2018: Mr. Rana S. Biswas, Advocate

& 98/2019): Mr. Pratyaksh Sharma, Advocate

For Respondent(s): Mr. H.S. Phoolka, Senior Advocate with Mr. Sumeet Pushkarma, Advocate for DJB

Ms. Sakshi Popli, Standing Counsel for DJB and NDMC

Ms. Puja Kalra with Mr. Virendra Singh, Advocates for SDMC and NDMC

Mr. Narender pal Singh, Advocate for DPCC with Mr. Dinesh Jindal, Law Officer, DPCC

Mr. Ardhendumauli Kr. Prasad, Advocate for **CGWA** 

Mr. Rajkumar, Advocate for CPCB

Mr. Balendu Shekhar, Mr. Rajkumar Maurya, Advocates for EDMC

Mr. Kush Sharma, Advocate for DDA

Mr. Anuj Aggarwal, Mr. Chituan, Advocates for **DOE** 

**(In O.A. Nos. 148/2016 & 70/2018)**

For Applicant(s): None

For Respondent(s): Mr. H.S. Phoolka, Senior Advocate with Mr. Sumeet Pushkarma and Ms. Sakshi Popli, Advocates for DJB

Mr. Rajkumar, Advocate for CPCB

Ms. Puja Kalra, Advocate for North & South MCD G. Indira, K.V. Jagdishvaran, Advocates for Andaman & Nicobar Admn

Mr. P.V. Reddy, Advocate for State of Telangana Mr. Dhananjay Baijal, Advocate for Telangana PCB

Mr. Vinayak Gupta, Advocate for State of Assam

K. Enatoli Sema and Mr. Amith J, Advocates for Nagaland PCB

Mr. Narender Pal Singh, Advocate for DPCC with Mr. Dinesh Jindal, L.O., DPCC

Mr. Satish Kumar and Mishal Vij, Advocates for State of Haryana and HSPCB

Ms. Priyanka Sinha and Mr. Alok K Singh, Advocate for State of Jharkhand Mr. Kush Sharma, Advocate for DDA

## **(In O.A. No. 458/2017)**

For Applicant(s): None

For Respondent(s): Mr. Rajkumar, Advocate for CPCB Ms. Deep Shikha Bharati, Advocate for MoEF&CC Mr. Anant A. Pavgi, Mr. Abhishek Anand, Advocates for R-1 Mr. Ardhendu Mauli Kumar Prasad, Advocate for **CGWA** Mr. Rahul Khurana, Advocate for State of Haryana & HUDA

**(In O.A. No. 526/2019)**

For Applicant(s): None

For Respondent(s): Mr. Narender Pal Singh, Advocate for DPCC and Mr. Dinesh Jindal, L.O. for DPCC

# **ORDER**

We have perused the report dated 18.02.2019 furnished by Justice S.P. Garg, former Judge, Delhi High Court on the subject of revival of water bodies and for taking steps for ground water harvesting and recharge. There is no objection to the recommendations and observations in the report.

We permit the parties to file any further suggestions/ submissions till 02.09.2019.

The final order of this Tribunal will be uploaded on the website on or before 11.09.2019.

Adarsh Kumar Goel, CP

S.P. Wangdi, JM

K. Ramakrishnan, JM

Dr. Nagin Nanda, EM

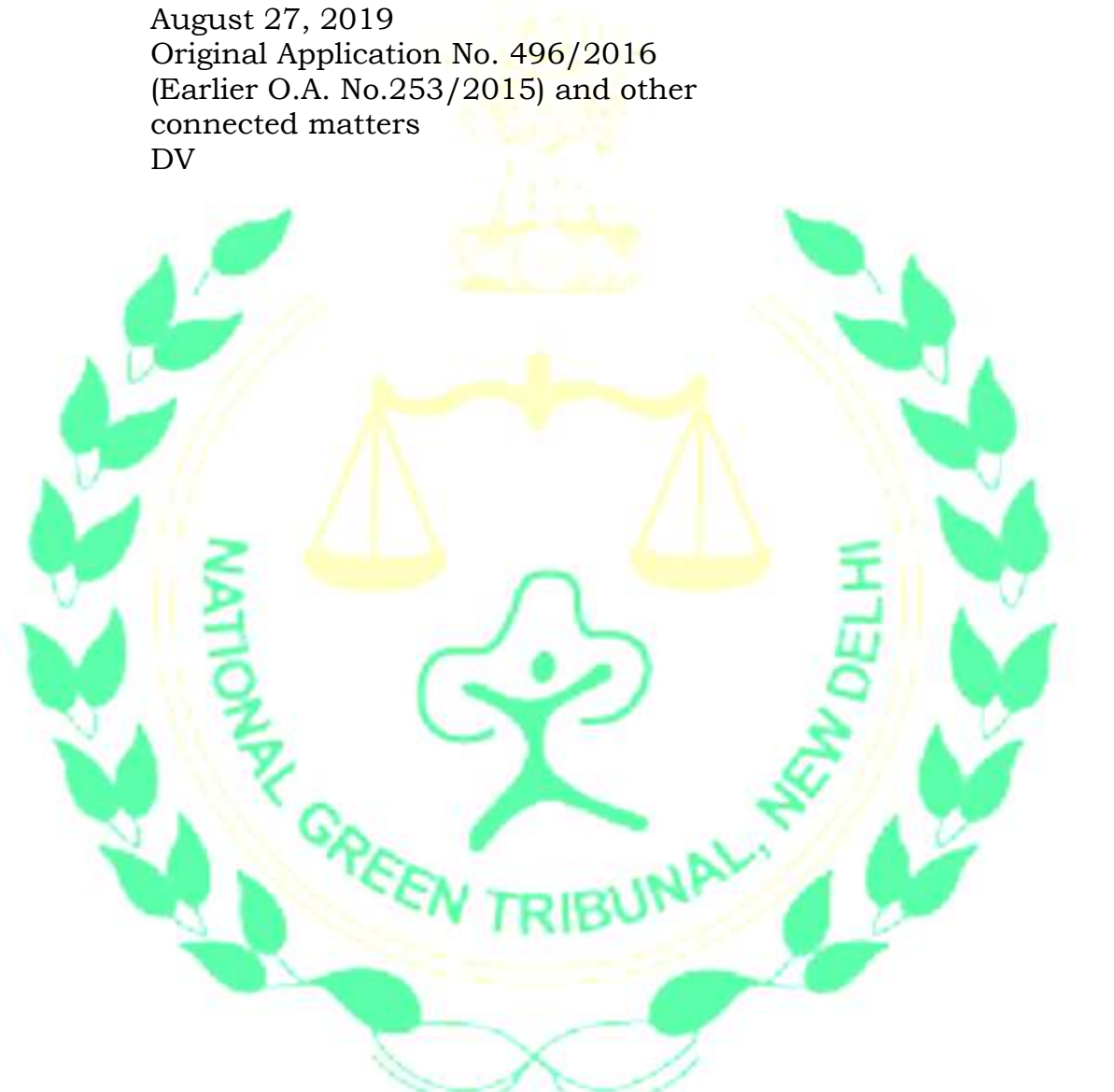